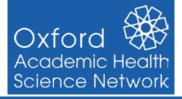

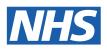

😥 Help 🚺 Exit

This guide provides step by step instructions to support **importing the Oxford AHSN Respiratory Review Clinical Template** into EMIS Web

- 25 m 14 × G 🔿 🖊 & 🗡 🖄 😡 S Find Patient **Configuration Modules** Step 1: Access Configuration then Template Manager Organisation Configuration Session Manage Users, Teams, Security (or Resource Publisher if your system doesn't Care Record have Template Manager) **Data Sharing Manager** Data / Report Agreements Workflow Management Confidentiality Policy Manager Appointments Create and Manage EMIS CP's Registration Formulary Manager 3 Create and Edit Formularies Dispensing Template Manager . Reporting Templates and Pro Concepts Manager × Configuration oncept Management System Tools **Recall Schedules** Recall Schedule Management External Links •
- Step 2: Create a new folder or Select and highlight an existing folder where you want to save your template.

|                                                          | K CURCED . ENEW                                                                                                    | di Hualth Care System - Tary (F) a "S                                                                                                    | Star We (See)            | Template Dukle   |        | - P                 |
|----------------------------------------------------------|----------------------------------------------------------------------------------------------------|----------------------------------------------------------------------------------------------------|--------------------------|------------------|--------|---------------------|
| rgeriaation Configuration Date Starrog I                 | Hanager Confidentiality Pulicy Manager Formulary N                                                                                                    | Geoper Template Manager Concepts I                                                                                                    | Hanager Rocall Schedules | Template Bulldor |        | 10 V                |
|                                                          | The State State St | Solution<br>Solution<br>Authority<br>Mathematical<br>Version<br>Theory<br>Config<br>Units<br>Theory<br>Config<br>Units<br>Theory<br>Config<br>Units<br>Theory<br>Theory<br>Theor |                          |                  |        |                     |
| Lanka + 6 (2)                                            |                                                                                                    |                                                                                                    |                          |                  |        |                     |
| Templates & Protocolis Document Templa + +               | Name                                                                                                    | Description                                                                                                    | Type                     | Date Modified    | Status | Code<br>System      |
| Oberoi Consulting Olinical Service                       | 10 m Ma                                                                                                    |                                                                                                    | Folder                   | 20-May-2021      | Active | skarens             |
| <ul> <li>A Oberoi Consulting Clinical Service</li> </ul> | Codord AHSN Template                                                                                                    |                                                                                                    | Folder                   | 23-Mar-2022      | Active | _                   |
| ENDS Library                                             | T STA AN GAT NO                                                                                                    |                                                                                                    | Template                 | 16-Mar-2022      | Active | SNOHED CT           |
| E Local Protocol                                         | III industrial internal                                                                                                    | waters                                                                                                    | Template                 | 26-Jan-2022      | Active | SNOMED CT           |
| C Oberoi Templates                                       |                                                                                                    | Colored and a series                                                                                                    | Protocol Alert           | 29-Sep-2020      | Active | N/A                 |
| and a                                                    |                                                                                                    | The second second                                                                                                    |                          | 3999500000000    |        | STREET, STREET      |
| The second second second second second                   | I toga we share to be and                                                                                                    | 1-1-1-1-1-1-1-1-1-1-1-1-1-1-1-1-1-1-1-                                                                                                    | Template                 | 26-385-2022      | Active | SNOMED CT           |
| Chiford AHSN Template                                    | III the set to feet                                                                                                    | a hand the second                                                                                                    | Template                 | 25-Feb-2021      | Active | SNOMED CT           |
|                                                          | THE SHARE SHARE SHARES                                                                                                    | and the state of the state of t                                                                                                    |                          | 10 m             |        | designation, inter- |

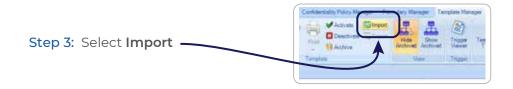

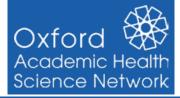

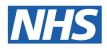

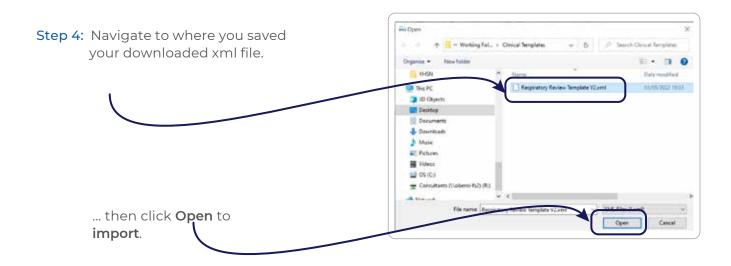

Step 5: Your template will then be installed into EMIS Web and be ready to use.

| Sens CONSINCE                                                                                                    | AXMALED. N                                | 65 Well Health Gave Epiters ("WA 11 %) will be "Cour | 100 a 20         | Tanglos Suble    |         | 7,8            |
|----------------------------------------------------------------------------------------------------|-------------------------------------------|------------------------------------------------------|------------------|------------------|---------|----------------|
| Departmention Conferences - Data Manang                                                                                                    | Manager Confederation Palicy Manager Form | Jary Manager   Template Manager   Concepts Manager   | Recall Schedules | Template Bubbler |         | 13 H           |
| And Ent Properties (Carp) Securit V<br>Control (Carp) Securit V<br>Anter (Ent)<br>Jacka + 6 (2)                                                                                                    | Ref Lindow<br>Temptos                     | Han See Contraction                                  |                  |                  |         |                |
| Templates & Protocols Document Templa * *                                                                                                    | Name                                      | Description                                          | Type             | Date Modified    | Station | Code<br>System |
| Obersi Consulting Clinical Service                                                                                                    | Reprotory Review Temptre V2               | 101                                                  | Templace         | 19-Apr-2022      | Active  | SHOMED CT      |
| Gheroi Consulting Clinical Seniol     Eng EMOS Library                                                                                                    | T uters at the                            | Private Care                                         | Templane         | 23-Mat-2022      | Active  | SHOMED CT      |
| Construction     Construction     Construction     Construction     Construction     Construction     Construction     Construction     Construction     Construction     Construction     Construction | III 1979                                  | poperation and an operation of the                   | Template         | 24 Mar 2022      | Active  | SNOMED CT.     |